Министерство культуры Российской Федерации Федеральное государственное бюджетное образовательное учреждение высшего образования «Северо-Кавказский государственный институт искусств»

Колледж культуры и искусств

**УТВЕРЖДАЮ** Директор колледжа культуры и искусств ФГБОУ ВО СКГИИ / В. Х. Шарибов «29» августа 2023 г.

**Рабочая программа**

учебной дисциплины

ОП.07.

**Музыкальная информатика**

специальность

53.02.04 Вокальное искусство

Квалификация выпускника: Артист-вокалист, преподаватель

Форма обучения – очная

Нальчик, 2023 г.

Рабочая программа «Музыкальная информатика» разработана на основе Федерального государственного образовательного стандарта среднего профессионального образования по специальности 53.02.04 Вокальное искусство

Организация-разработчик: Федеральное государственное бюджетное образовательное учреждение высшего образования «Северо-Кавказский государственный институт искусств» Колледж культуры и искусств

Разработчик: преподаватель ККИ СКГИИ

Эксперт: преподаватель ККИ СКГИИ Прокудина Н.П.

Рабочая программа «Музыкальная информатика» рекомендована на заседании ПЦК «ООД» Протокол № \_\_\_\_\_\_1\_\_\_\_\_\_от\_ «28» августа 2023 г. Председатель ПЦК Прокудина Н.П.

# **СОДЕРЖАНИЕ**

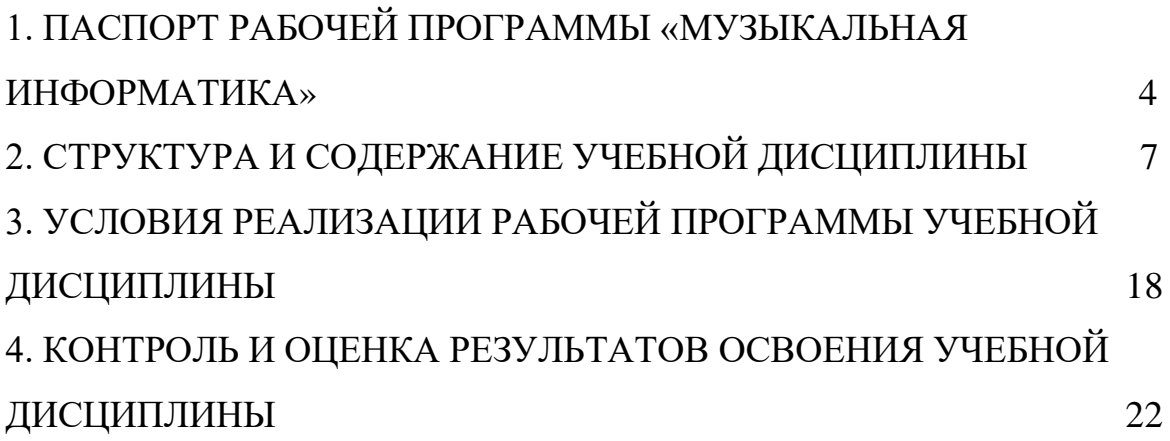

# **1. ПАСПОРТ РАБОЧЕЙ ПРОГРАММЫ «МУЗЫКАЛЬНАЯ ИНФОРМАТИКА»**

1.1. Область применения рабочей программы

Рабочая программа дисциплины «Музыкальная информатика» является частью образовательной программы в соответствии с федеральным государственным образовательным стандартом среднего профессионального образования по направлению подготовки специальности 53.02.04 Вокальное искусство

1.2. Место дисциплины в структуре образовательной программы Вариативная часть учебных циклов ППССЗ.

### 1.3. Цель и задачи дисциплины

Основной целью преподавания дисциплины является формирование у студентов представления о современных компьютерных технологиях для работы с музыкальной информацией и навыков их практического использования в профессиональной деятельности.

 Основными задачами дисциплины являются: изучение наиболее популярных компьютерных программ для работы со звуком и нотной графикой; воспитание у студентов умений самостоятельно разбираться в новых компьютерных программах и технических средствах; развитие навыков подготовки мультимедийных материалов для учебной и профессиональной деятельности.

#### **Задачи дисциплины**

Данная программа входит в профессиональный цикл общепрофессиональных дисциплин рабочего учебного плана образовательного учреждения.

На базе приобретенных знаний и умений выпускник должен обладать общими компетенциями, включающими в себя:

ОК 1. Понимать сущность и социальную значимость своей будущей профессии, проявлять к ней устойчивый интерес.

ОК 2. Организовывать собственную деятельность, определять методы и способы выполнения профессиональных задач, оценивать их эффективность и качество.

ОК 3. Решать проблемы, оценивать риски и принимать решения в нестандартных ситуациях.

ОК 4. Осуществлять поиск, анализ и оценку информации, необходимой для постановки и решения профессиональных задач, профессионального и личностного развития.

ОК 5. Использовать информационно-коммуникационные технологии для совершенствования профессиональной деятельности.

ОК 6. Работать в коллективе, эффективно общаться с коллегами, руководством.

ОК 7. Ставить цели, мотивировать деятельность подчиненных, организовывать и контролировать их работу с принятием на себя ответственности за результат выполнения заданий.

ОК 8. Самостоятельно определять задачи профессионального и личностного развития, заниматься самообразованием, осознанно планировать повышение квалификации.

ОК 9. Ориентироваться в условиях частой смены технологий в профессиональной деятельности.

На базе приобретенных знаний и умений выпускник должен обладать профессиональными компетенциями, соответствующими основным видам профессиональной деятельности:

ПК 1.3. Применять в исполнительской деятельности технические средства звукозаписи, вести репетиционную работу и запись в условиях студии.

ПК 1.8. Создавать концертно-тематические программы с учетом специфики восприятия различными возрастными группами слушателей.

ПК 2.5. Применять классические и современные методы преподавания вокальных дисциплин, анализировать особенности отечественных и мировых вокальных школ.

#### **Требования к уровню освоения содержания дисциплины**

В результате освоения дисциплины обучающийся должен

**уметь:**

- делать компьютерный набор нотного текста в современных программах;

- использовать программы цифровой обработки звука;

- ориентироваться в частой смене компьютерных программ.

В результате освоения дисциплины обучающийся должен

#### **знать:**

- способы использования компьютерной техники в сфере профессиональной деятельности;

- наиболее употребимые компьютерные программы для записи нотного текста;

- основы MIDI-технологий.

### **Исполнительская деятельность**

Применять в исполнительской деятельности технические средства звукозаписи, вести репетиционную работу и запись в условиях студии.

- Создавать концертно-тематические программы с учетом специфики восприятия слушателей различных возрастных групп.

Педагогическая деятельность

- Применять классические и современные методы преподавания, анализировать особенности отечественных и мировых инструментальных школ.

#### **Педагогическая деятельность**

- Применять классические и современные методы преподавания, анализировать особенности отечественных и мировых инструментальных школ.

1.4. Количество часов на освоение дисциплины

# Объем дисциплины, виды учебной работы и отчетности

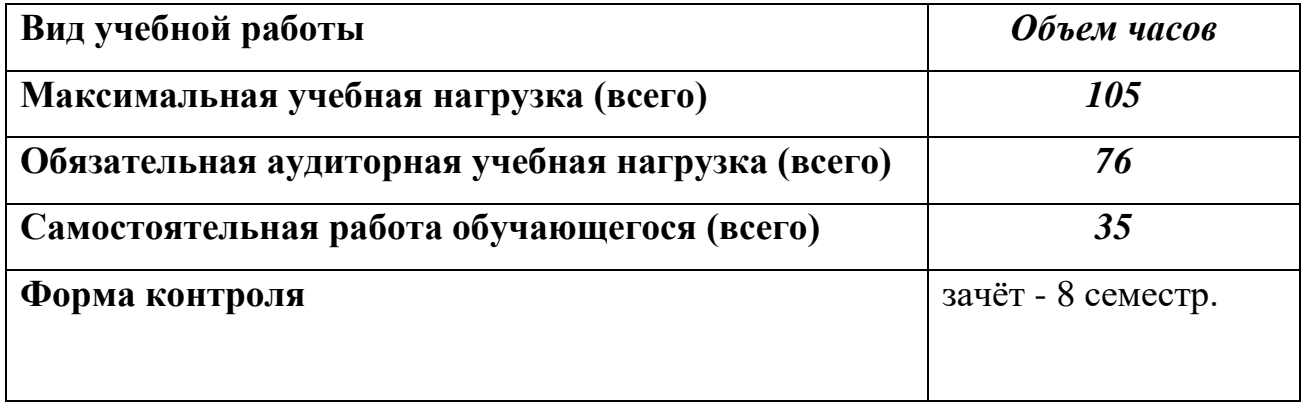

# **2. СТРУКТУРА И СОДЕРЖАНИЕ УЧЕБНОЙ ДИСЦИПЛИНЫ**

### 2.1. Тематический план и содержание дисциплины

### **ТЕМАТИЧЕСКИЙ ПЛАН**

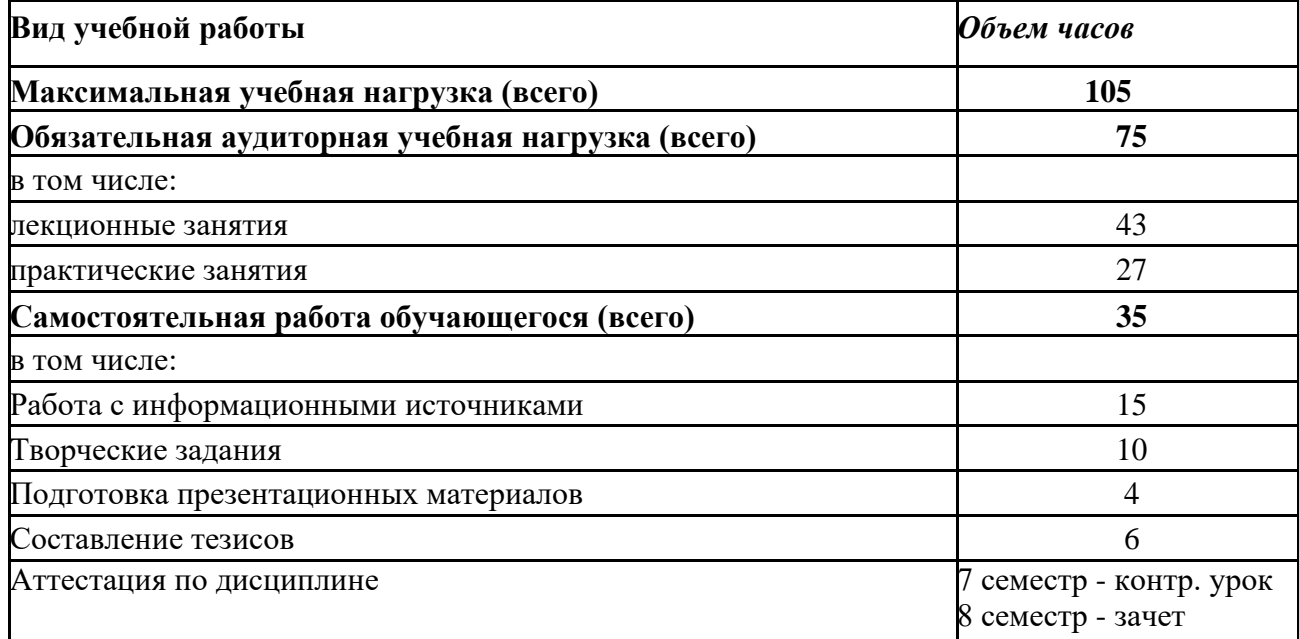

### **ТЕМАТИЧЕСКИЙ ПЛАН**

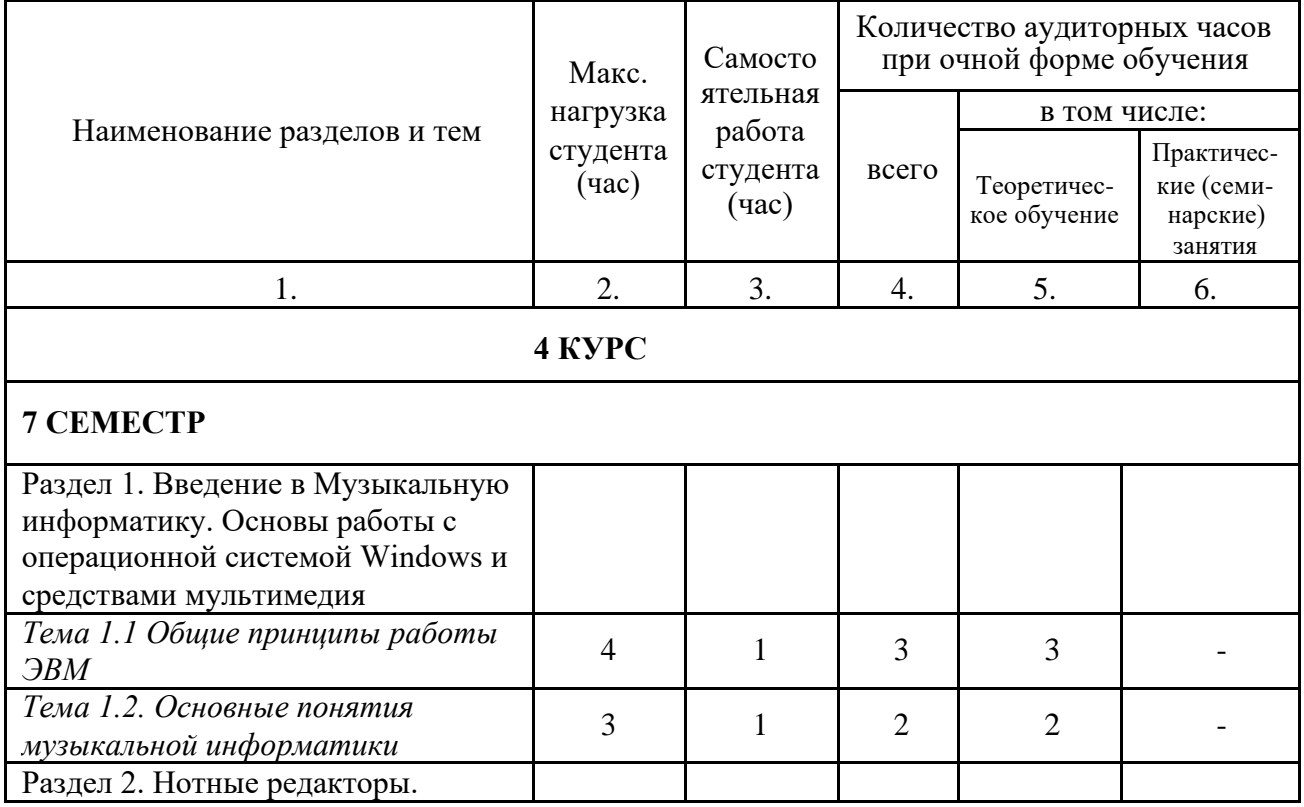

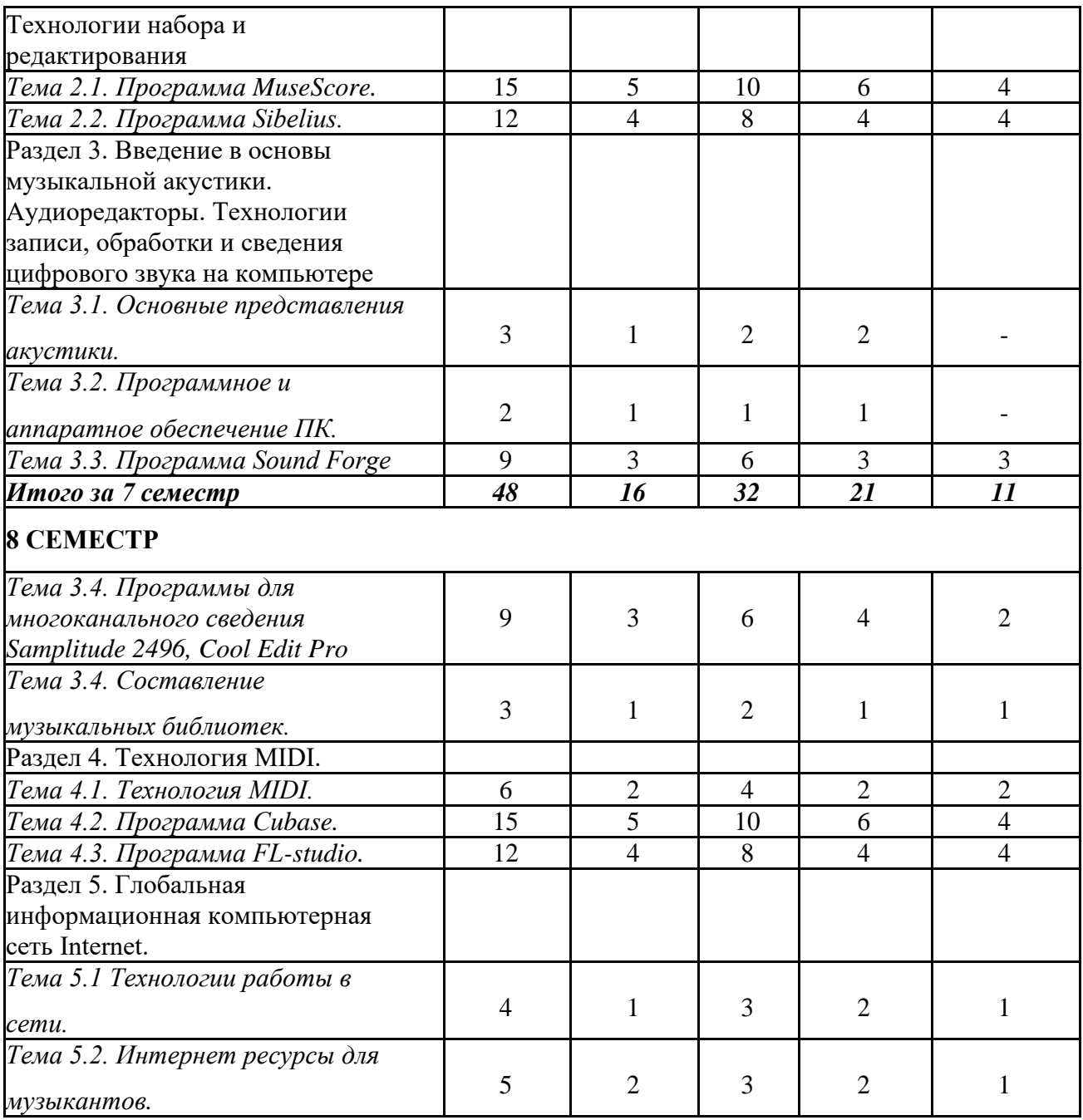

# **СОДЕРЖАНИЕ УЧЕБНОЙ ДИСЦИПЛИНЫ**

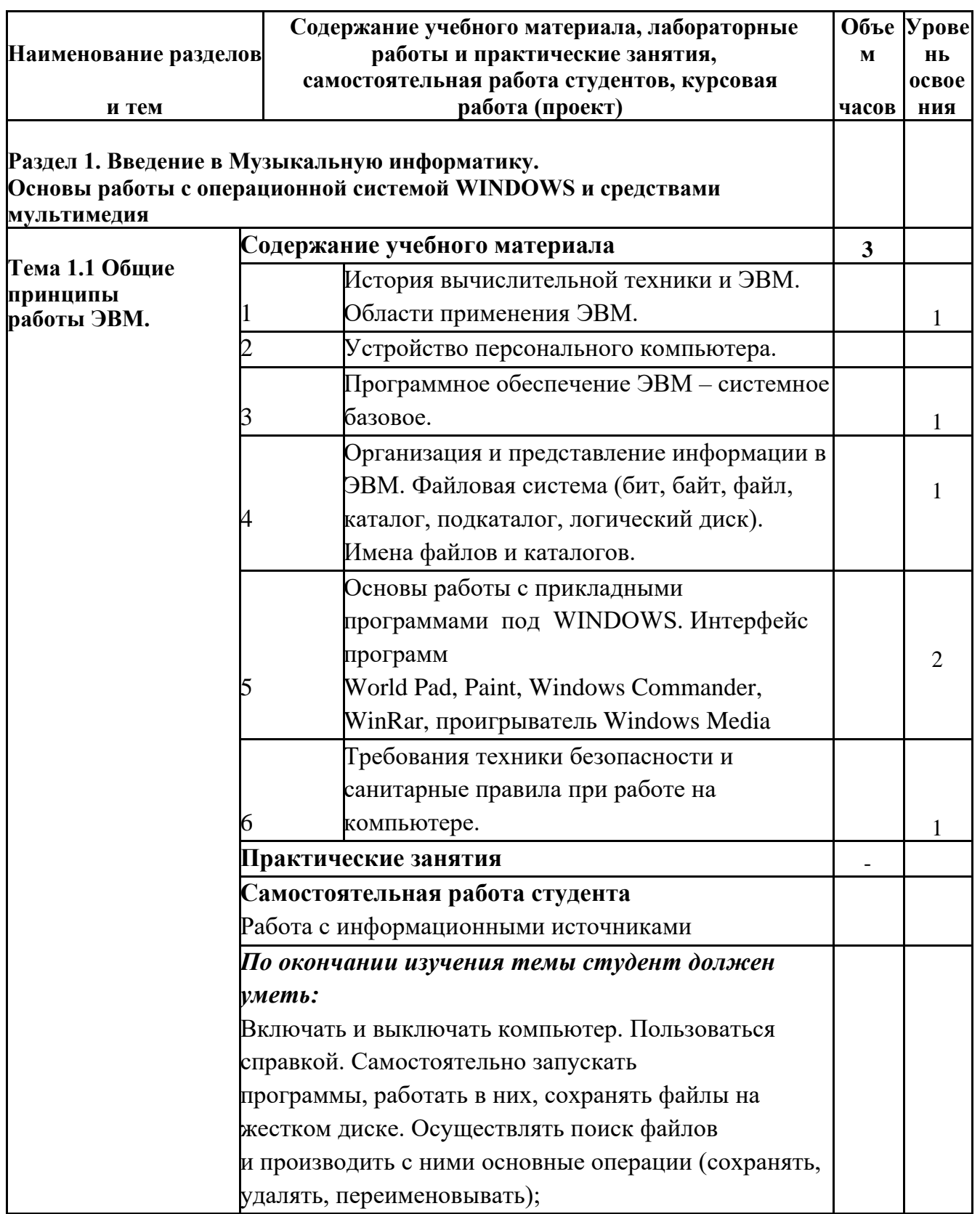

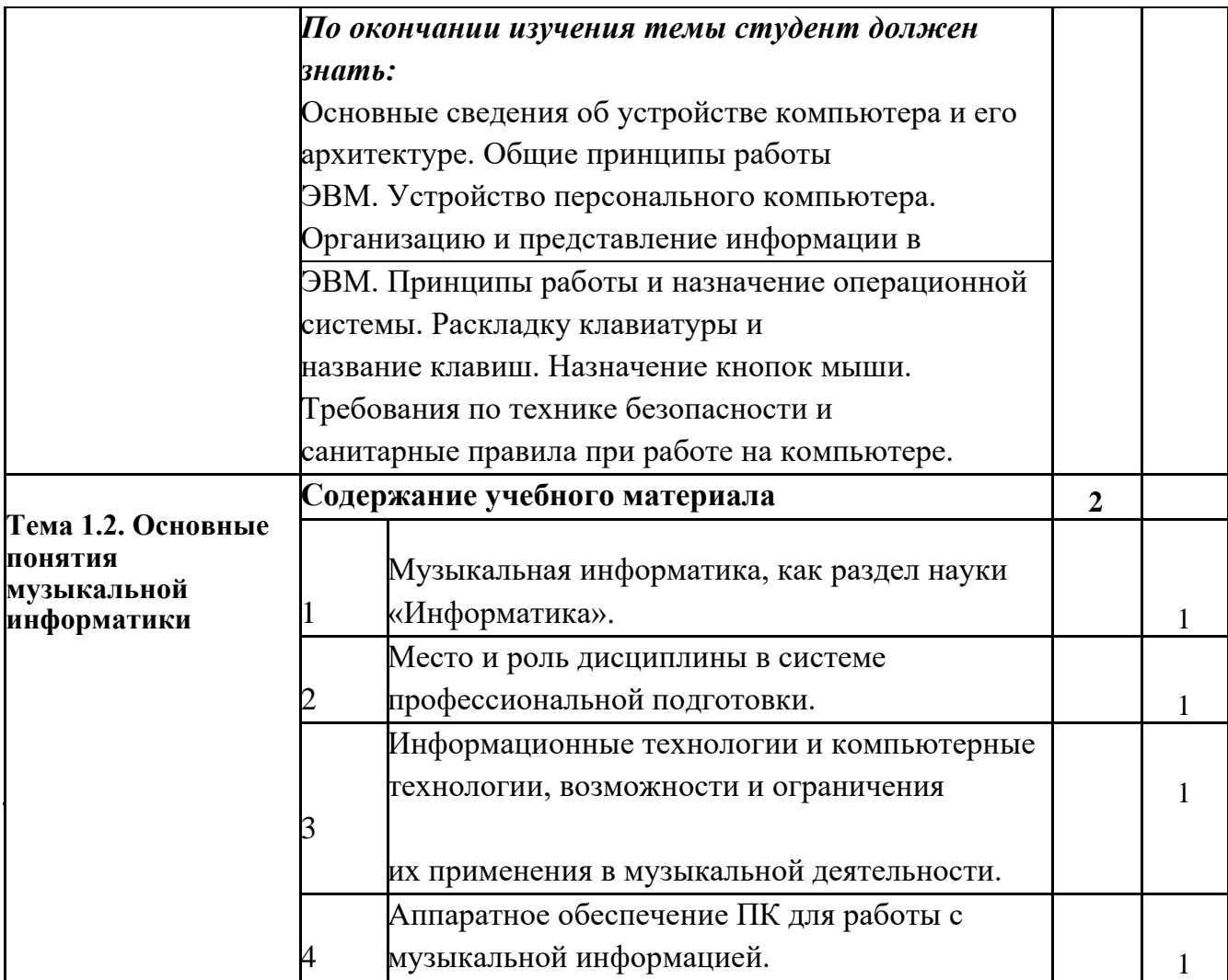

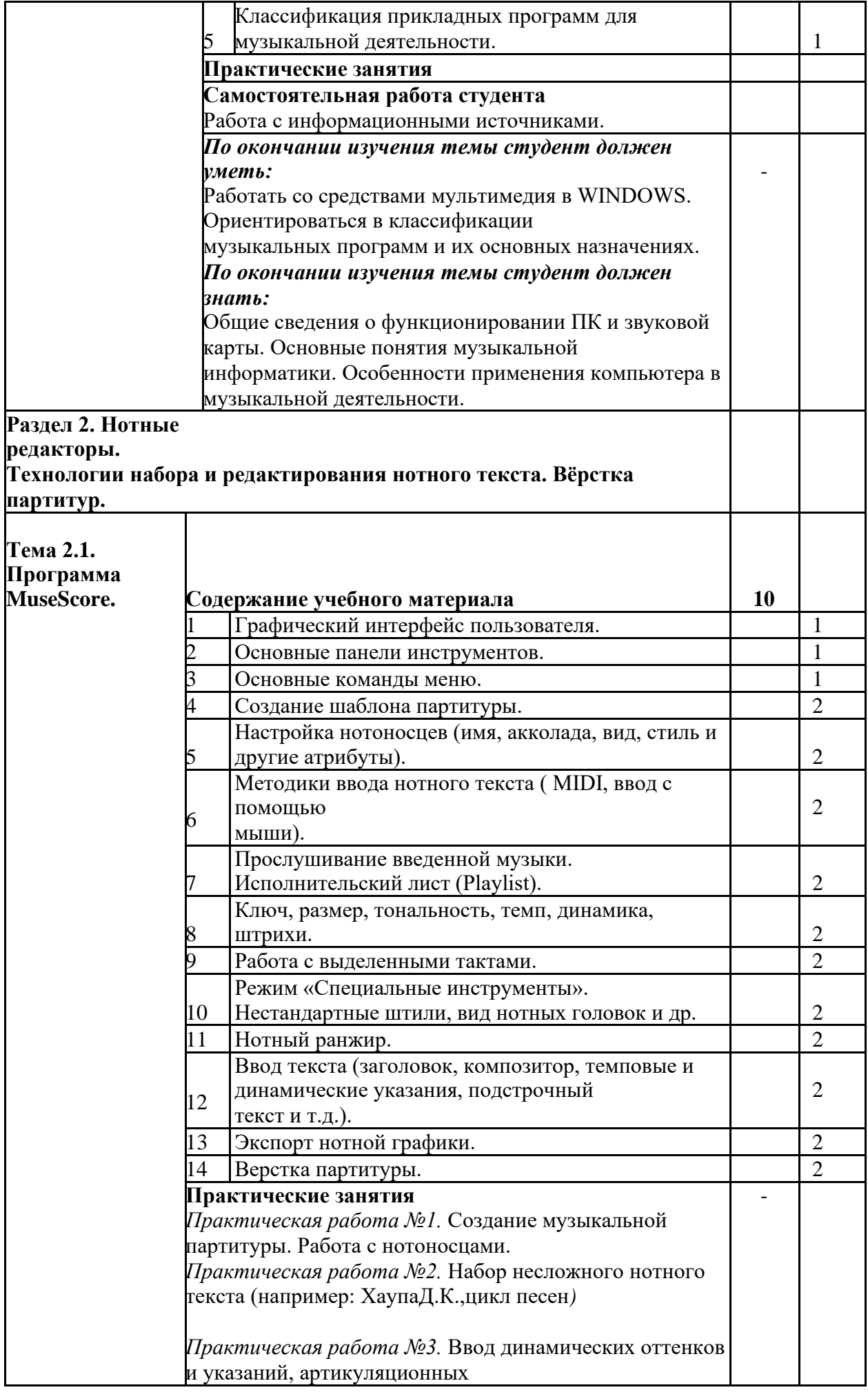

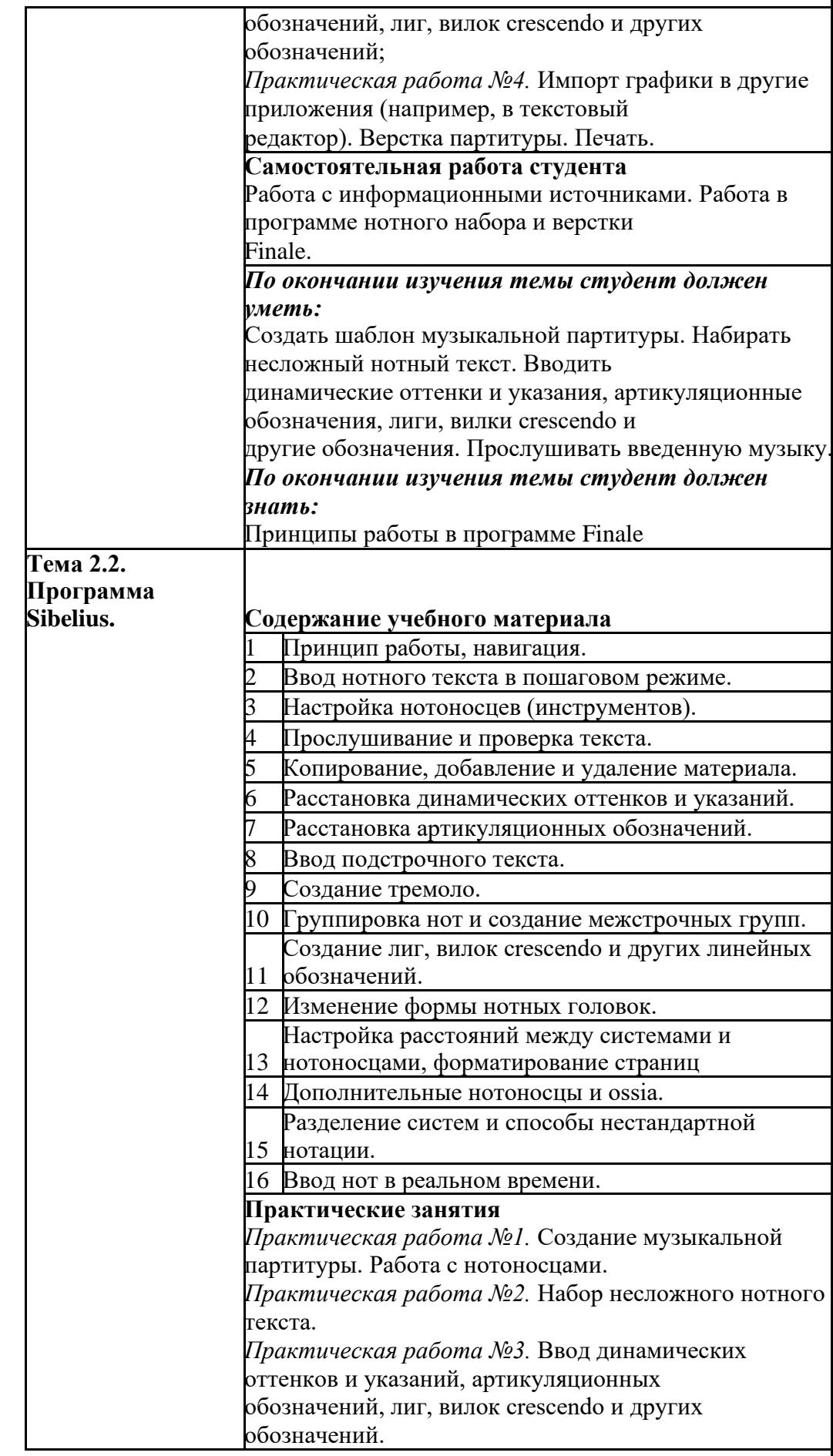

 $\frac{1}{2}$ 

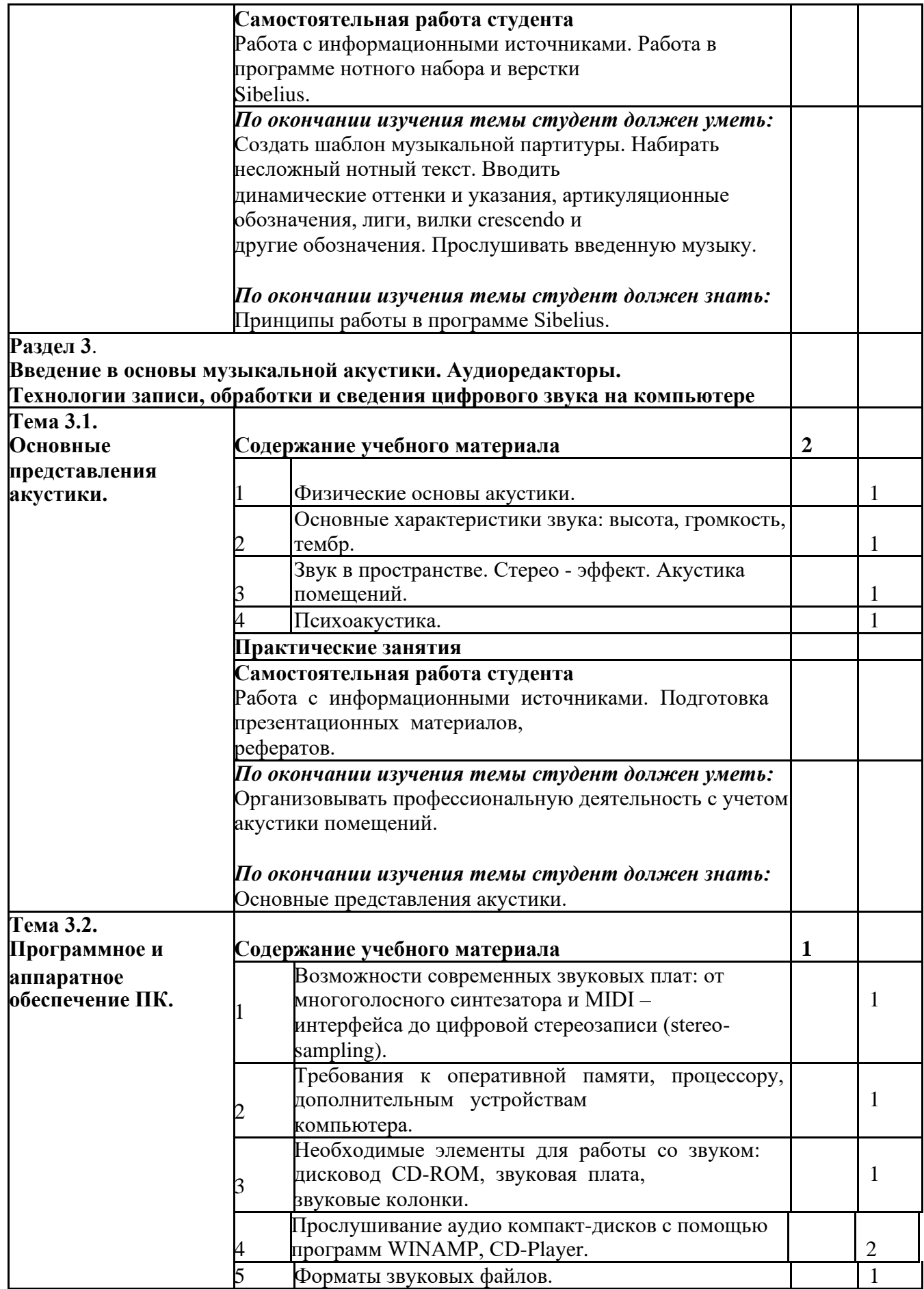

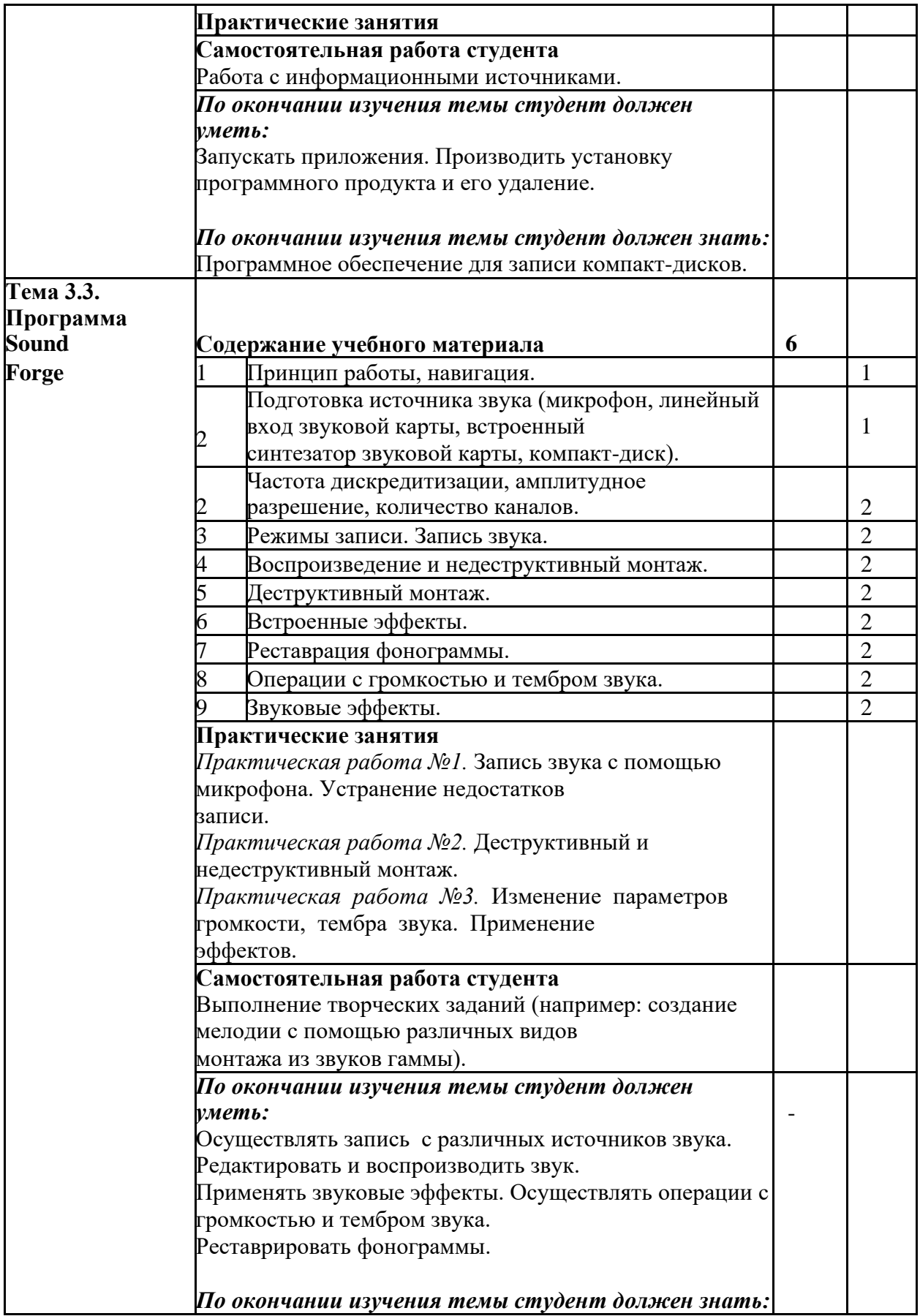

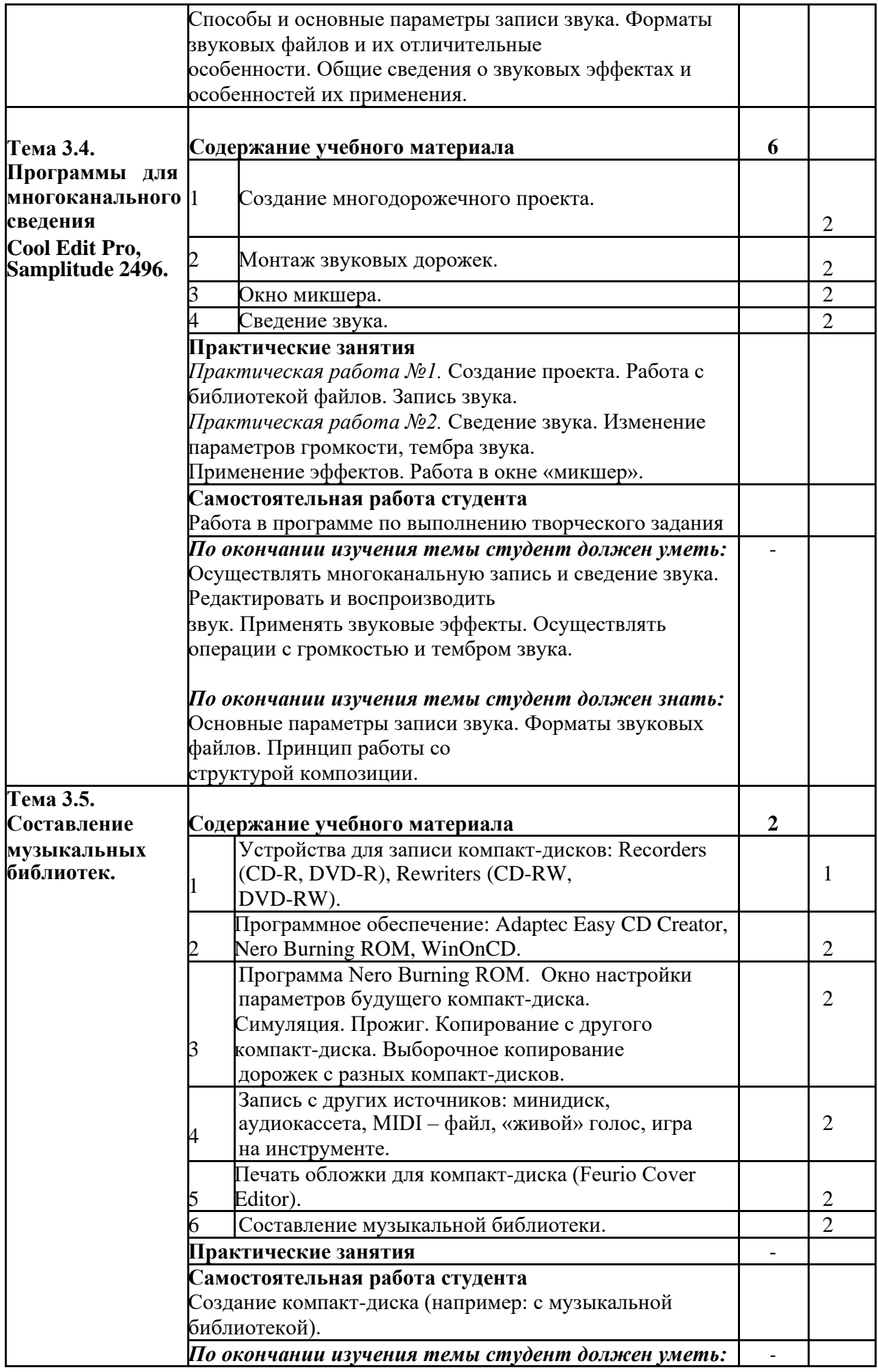

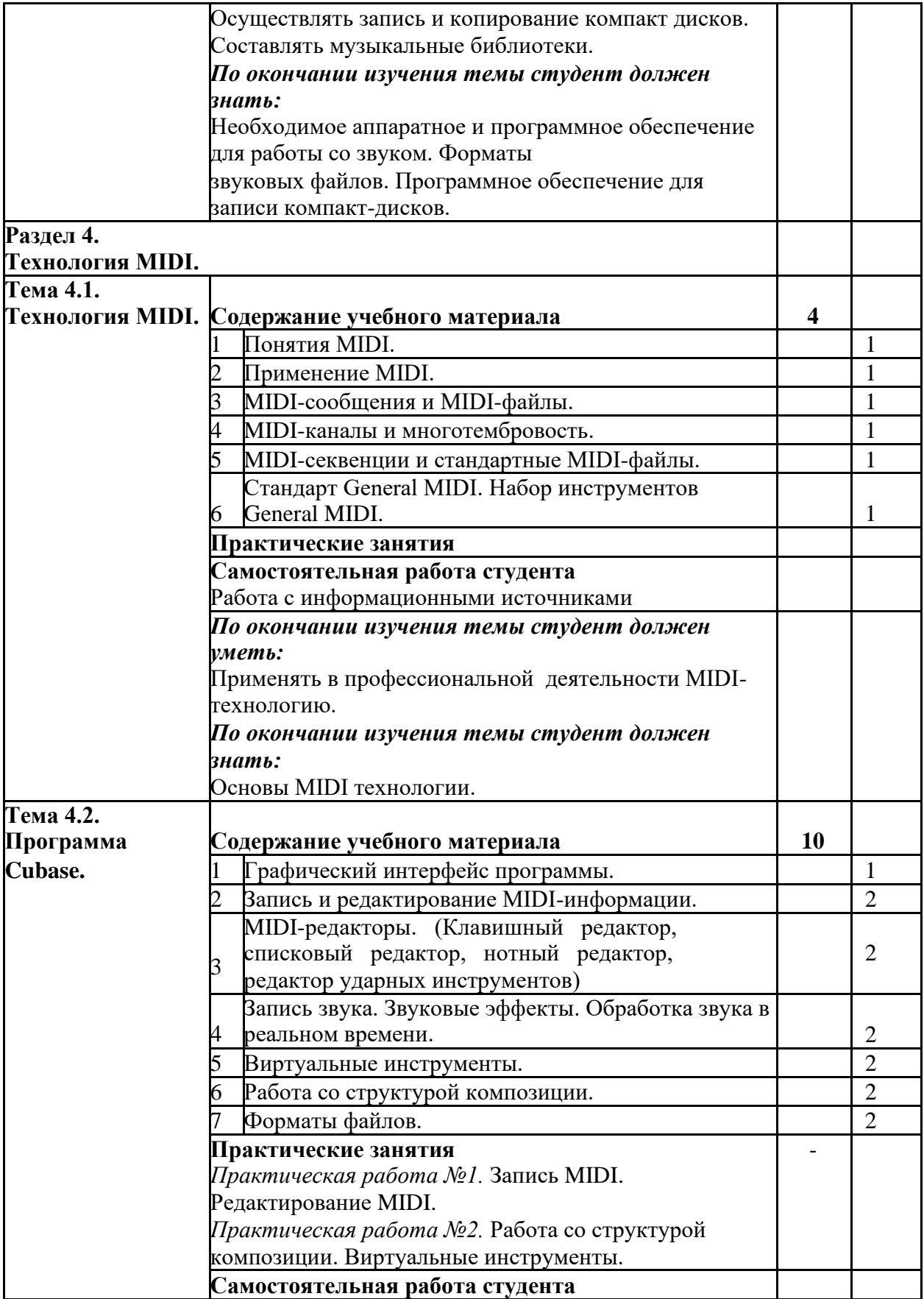

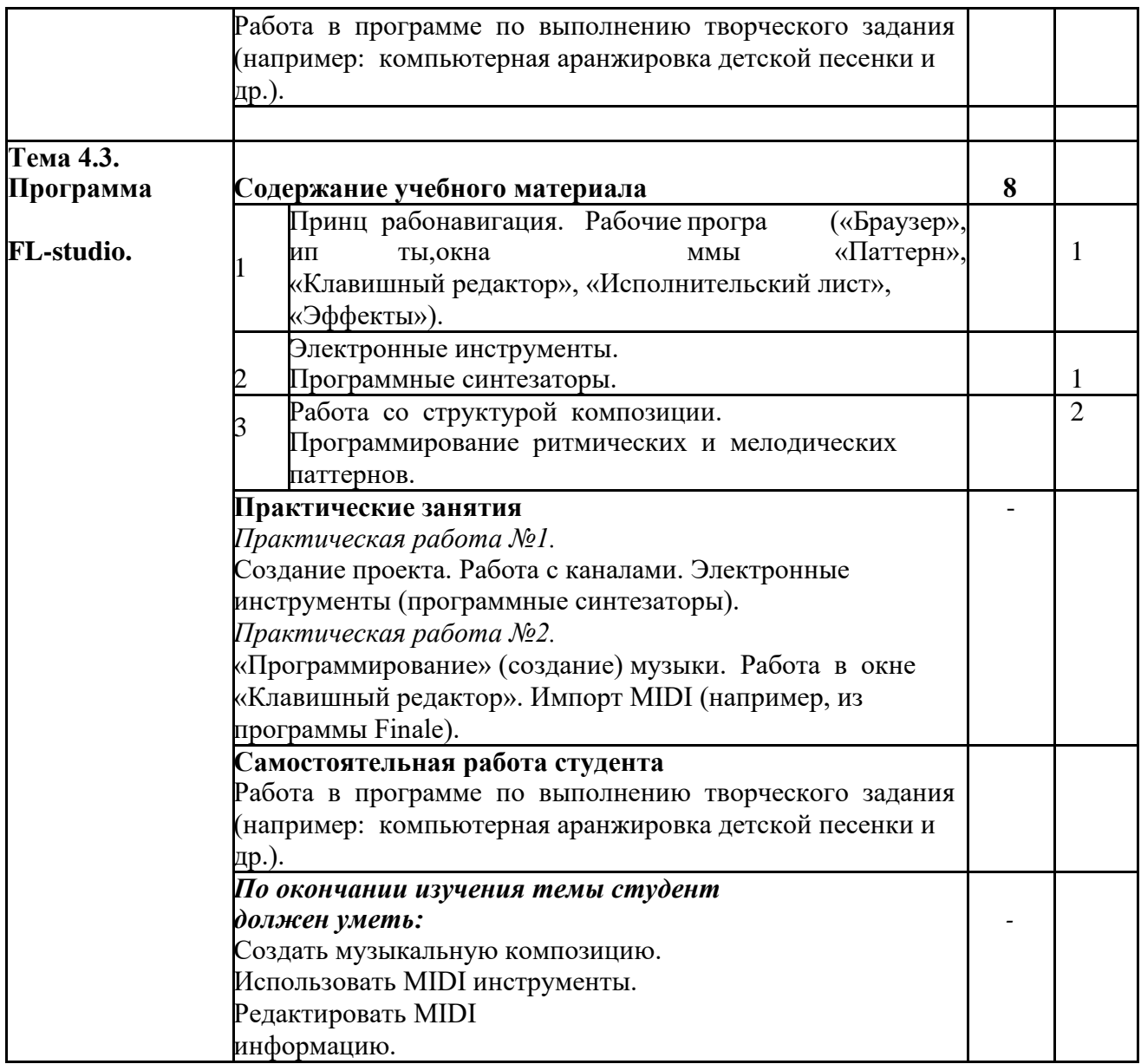

# **3. УСЛОВИЯ РЕАЛИЗАЦИИ РАБОЧЕЙ ПРОГРАММЫ УЧЕБНОЙ ДИСЦИПЛИНЫ**

3.1. Требования к материально-техническому обеспечению

### **Материально-техническое обеспечение курса**

1.Имеется в распоряжении колледжа имеется компьютерный класс

2.Технические средства обучения: компьютеры ,синтезатор Yamaha, микрофон, наушники,

3.Необходимое программное обеспечение (оперативная система Windows7 профессиональная)

4.Проведён Интернет**.**

3.2. Информационное обеспечение реализации дисциплины

Основная образовательная программа обеспечена учебно-методической документацией по курсу «Музыкальная информатика » и материалами по дисциплине.

Библиотечный фонд укомплектован печатными и электронными изданиями литературы по дисциплине за несколько последних лет. Электронно-библиотечная система и Интернет позволяет в большинстве случаев найти необходимую информацию и много дополнительных источников.

### **Методические рекомендации преподавателю**

Курс состоит из этапов обучения, каждому из которых соответствует отдельный раздел программы. На каждом этапе происходит формирование определенных теоретических знаний, практических умений и навыков работы с персональным компьютером, программным обеспечением и оборудованием, предназначенным для работы со звуком и другой музыкальной информацией. На каждом этапе обучения преподаватель должен ставить перед студентами такие цели и задачи, при которых творческий подход в их решении вызывал бы интерес к дисциплине.

Лекции курса должны включать в себя не только знакомство программным

обеспечением, но и знакомить с музыкальным оборудованием, основами звукорежиссуры, аранжировкой музыки на персональном компьютере. Полученные теоретические знания необходимо закреплять практическими работами.

Помимо традиционных методов преподаватель может использовать средства и возможности индивидуализации обучения и контроля его результатов с помощью ЭВМ, когда контролирующая и оценивающая функции передаются компьютеру (например: тестирование).

 С учетом динамично развивающихся информационных и компьютерных технологий, преподаватель может знакомить обучающихся с другими профессиональными программами для работы со звуком и MIDI на персональном компьютере.

### **Методические рекомендации по организации самостоятельной работы студента**

Самостоятельная работа является необходимым этапом любой темы. Как правило, она проводится после коллективного решения или обсуждения задач новой темы и обязательно предшествует контрольной работе по этой теме. Работа выполняется без помощи преподавателя.

 При планировании самостоятельной внеаудиторной работы студентам могут быть рекомендованы следующие виды заданий:

- для овладения знаниями: чтение текста (учебника, первоисточника, дополнительной литературы); составление плана текста; конспектирование текста; выписки из текста; работа со словарями и справочниками; учебно-исследовательская работа; использование аудио- и видео- записей, компьютерной техники и Интернета и др.; - для закрепления и систематизации знаний: работа с конспектом лекций (обработка текста); повторная работа над учебным материалом (учебника, первоисточника).

### **Перечень основной учебной, методической и нотной литературы**

1. Багадуров В.А., Гарбузов Н.А. и др. Музыкальная акустика. – М., Государственное музыкальное издательство, 1954.

- 2. Белунцов В. Музыкальные возможности компьютера. Справочник. СПб.: Издательство Питер, 2000.
- 3. Белунцов В. Компьютер для музыканта. Самоучитель СПб.: Издательство Питер, 2001.
- 4. Борзенко А., Федоров А. А. Мультимедия для всех. М., «Компьютер-пресс», 1995.
- 5. Гарриус Скотт Р. Sound Forge. Музыкальные композиции и эффекты. Пер. с англ.  $\text{C}\Pi 6$  : – Петербург; 2012 г..
- 6. Горелкин Д., Леднев А. «Finale, руководство начинающего пользователя», Смоленск, 2004 г.
- 7. Деревских В. Музыка на РС своими руками. СПб.: БХВ Петербург; Издательская группа «Арлит», 2000.
- 8. Деревских В.В. Синтез и обработка звука на РС. СПб.: БХВ Петербург; 2002.
- 9. Зуев Б.А., Денисенко П.Л. Искусство программирования миди файлов. –М.: Издательство ЭКОМ, 2011г.
- 10.Карцев А., Оленев Ю., Павчинский С. Руководство по графическому оформлению нотного текста. – М.: Издательство «Музыка», 2010г.
- 11.Киселев С.В. Средства мультимедиа. М.: «Академия», 2011.
- 12.Лебедев С., Трубинов П. Русская книга о Finale. СПб, «Композитор» 2003
- 13.Медведев Е.В., Трусова В.А. «Живая» музыка на РС. СПб.; БХВ Петербург; 2002.
- 14.Медников В.В. Основы компьютерной музыки. СПб.; БХВ Петербург; 2012г.
- 15.Шилов В.Л. Практический англо русский словарь по компьютерной музыке. М.: ОЛМА – ПРЕСС, 2012г.

### **Интернет - ссылки:**

http://www.musicsystem.ru/ Интернет-проект поддержки музыкантов.

http://musicpc.h11.ru/ Сайт для компьютерных музыкантов.

http://www.randomsound.ru/ Компьютерная аранжировка.

http://audio.narod.ru/ Все о создании музыки на PC

http://notovodstvo.ru/ Нотный редактор Finale.

http://dshi6.aiq.ru/metodika/sibelius/sibelius.html Методическое пособие по работе с нотным редактором "Sibelius".Автор и составитель Лебедев И.В. http://cjcity.ru/ Музыкальный портал сиджеев и диджеев http://petelin.ru/ Сайт для компьютерных музыкантов.

# **4. КОНТРОЛЬ И ОЦЕНКА РЕЗУЛЬТАТОВ ОСВОЕНИЯ УЧЕБНОЙ ДИСЦИПЛИН**

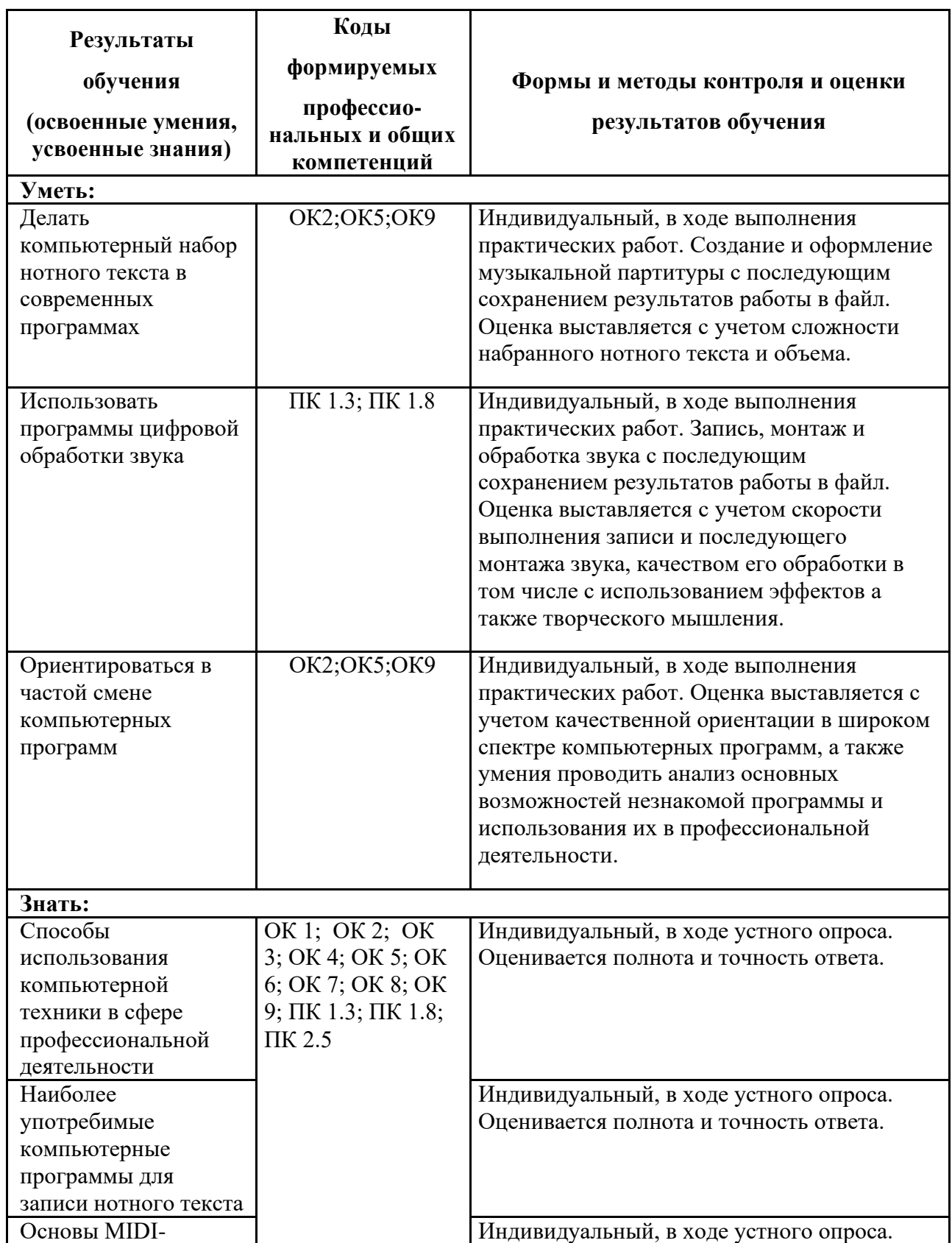

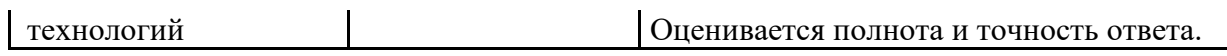

 $\overline{\phantom{a}}$